# **The Memory Map**

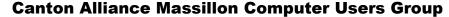

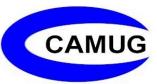

Volume 41, Issue 8

August, 2021

# Next CAMUG Meeting, August 16, 2021 Both Zoom and In Person!

- Join us in person at Holy Cross Lutheran Church, 7707 Market Ave.in North Canton, Ohio.
- OR use the Zoom link that Dennis has emailed.
- Advantages for those attending in-person include:
  - Individually wrapped snacks, but no beverage, so BYOWB (Bring Your Own Water Bottle).
  - o The 50-50 Raffle.

#### **Program**

**6:30 PM**: Q & A and chit-chat

7:00 PM Meeting: "OneDrive" and "A Surprise Gmail Tidbit" by Carol Joliat

## **Google Voice and Its Many Uses**

By Dorothy Fitch, Editor, GVR Computer Club March 2021 issue, Green Bytes https://www.ccgvaz.org/ dmfitch (at) cox.net

I recently had a use for an additional phone number. Google Voice to the rescue! It's free (for calls within the U.S.), works nicely, and is easy to use. Here is what I learned in the process.

What is Google Voice? Google Voice is a software tool that allows you to obtain a free phone number. It can't be your only phone number and you need a Google account. You can set up a Gmail account for free if you don't already have one. It doesn't require any hardware or physical phone (other than what you already own).

Why would you want an additional phone number? Here are a few reasons:

- You temporarily want a phone number that you can delete later.
- You want a phone number for a different U.S. city.
- You have a side gig, perhaps selling hand-crafted items, and don't want to use your own phone number for that business.
- You want a phone number for specific people to use, such as family members.

I recently read of two teachers in Maryland who set up a Google Voice phone number for seniors to call if they needed help setting up a Covid vaccination appointment. The possibilities are endless.

**How do I sign up?** To get started, <u>go here</u> and sign into your Google account. If you are already logged in, click on the grid of nine dots for Google apps at the upper right of the screen. Scroll to the very bottom and click "More from Google". Then scroll down until you see the Google Voice icon and click on it. Here are the icons to click on.

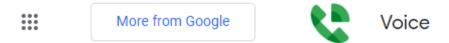

You now see the "dashboard" for your voice account, even though you don't yet have a number. To get your number, click the box at the bottom that prompts you to get a Google Voice number.

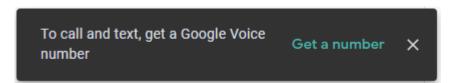

Type in the location where you want the phone number to be based, then choose your new number from a list of available ones. It can be either in your local area or elsewhere in the United States.

**How does it work?** Calls to your new number will forward to a number you specify. It might be your cell phone or landline. The number it forwards calls to is your linked number, and you can set up more than one number to ring at the same time. You can also edit the name for the number that will appear on the recipient's caller ID.

One of the settings lets you see the number that the person dialed, as opposed to the number of the phone it is linked to. That lets you know that they are calling the Google

Voice number. Adding that number with an identifying label to your Contact list shows you immediately the number the caller dialed. This allows you to answer the phone with a different greeting if you want.

You can also create a personalized message that people hear when they leave a voice mail. The default message, designed to eliminate spam and automated calls, asks the caller to speak their name so you get to decide whether or not you want to take the call.

When someone leaves a message at the new number, you can listen to it in your account dashboard, where a text version is also stored. You will also receive an email at your Gmail account when someone leaves a message.

There are dozens of settings you can adjust in the app or your computer dashboard. For example, you can limit the hours that phone calls to the number will ring (a "Do Not Disturb" setting). You can set up more than one phone to ring at the same time if you want. Be sure to have the other phone handy so you can enter the verification code that Voice will send you before it links the device to the number.

This is the article that convinced me to give Google Voice a try: www.businessinsider.com/what-is-google-voice-how-to-set-up-use

For complete instructions on setting up Google Voice, go here.

All in all, it's a very powerful tool and may be just what you need.

# APCUG VIRTUAL TECHNOLOGY CONFERENCE (VTC) - Saturday, August 21 Noon ET

- Aging in place with Home Automation, Bill James, Advisor, Region 8
- Computers during the early US space program, Mark Schulman, Member, Central Florida Computer Society
- Introduction to Geocaching, John Krout, Member, Potomac Area Technology and Computer Society
- The State of Electric Vehicles, Mike Young, Past-President, Chesapeake Area Technology Society
- Finding your family's gravestones on your vacation, Sue Mueller, Genealogy SIG Organizer, Computer Users of Erie

Registration link will be emailed to members.

# **CAMUG July 2021 Meeting Minutes**

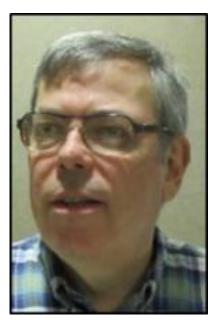

The meeting was held in person at Holy Cross Lutheran Church, and it was also held on Zoom. It was our second hybrid meeting. We used a Zoom account provided by APCUG, and Dennis Smith was host.

President Dennis Smith presided over the 454<sup>th</sup> meeting of CAMUG on Monday, July 19, 2021, starting at 6:30 PM with general chit-chat and exploration of our inperson and Zoom setup.

Dennis welcomed everyone present. There were eleven members present representing ten member families. Nine people met at the church and two people were using Zoom. Since that is more than 15% of the membership, the meeting was declared valid.

Dennis mentioned the credit of \$5 toward your membership dues for each new member you bring in.

On-Time Drawing: Tim Elder was the winner on the first draw.

**Program**. Dennis Smith presented two topics to the group. The pdf files of the topics will be posted on the CAMUG web site in three months. A summary is below.

- What to Look for in a New PC
  - o Each individual's needs determine the best configuration for their new PC.
  - You will need at least 4 GB of memory, but should have at least 8 GB of memory. Even more is better.
  - Lots of extra performance can be experienced with additional hardware, such as SSD boot drives, separate video cards, and faster CPUs. But these also add additional cost, so should be added only if you will benefit from them.
- What's Happening with Windows?
  - Windows 10 version 21H2 is expected to be generally released in October.
     While many of the changes will apply only to business users, Dennis covered many of the rumored enhancements.
  - Microsoft has recently announced Windows 11. It will be a free update to Windows 10 users, and is suspected to also be released in October. It is expected that there will be many visual changes, moving of several items from the legacy Control Panel to various Settings panels, and even a few items will be removed (including Cortana for Home and Professional users). There are new hardware requirements, including mandating UEFI booting, and a TPM 2.0 module.

**Discussion**: Dennis will post the PowerPoint presentations from this meeting on the club web page in about three months. The purpose of the delay is to encourage members to attend meetings and others to join the club.

There were still issues with the hand-held microphone connecting to the new CAMUG laptop, but they were resolved when Dennis used a connector from his personal Sennheiser headset.

**50-50 Raffle:** Dennis Smith was the winner of tonight's drawing. Since there were only \$8 in ticket sales, only one prize was awarded.

**Adjournment:** Tim Elder moved to adjourn the meeting. Jim Alright seconded the motion. The meeting was adjourned at 9:12 PM.

Respectfully submitted, Dennis Smith, President (sitting in for Secretary Liz Milford)

# **CAMUG Board Meeting 7/27/2021**

President Dennis Smith called the CAMUG Board meeting to order at 7:00 PM on Tuesday, July 27, 2021, using Zoom. All seven Board members were present; therefore, the meeting was declared valid.

| President                | Present | Dennis Smith | president@camug.com  |
|--------------------------|---------|--------------|----------------------|
| Secretary                | Present | Liz Milford  | secretary@camug.com  |
| Treasurer                | Present | Tim Elder    | treasurer@camug.com  |
| Senior Director          | Present | Carol Joliat | directors@camug.com  |
| Director                 | Present | Bruce Klipec | _                    |
| Director                 | Present | Jan Bredon   |                      |
| Director at Large        | Present | Jim Albright |                      |
| Web Page                 | Present | Dennis Smith | webmaster@camug.com  |
| Software and Book Review | Present | Jan Bredon   |                      |
| Membership               | Present | Carol Joliat | membership@camug.com |
| Newsletter               | Present | Liz Milford  | newsletter@camug.com |
| Computer 101             | Present | Carol Joliat |                      |
| Ways and Means           | Present | Jan Bredon   |                      |
| Others Present           |         |              |                      |

#### **Approval of Minutes:**

**July Regular Meeting:** Carol Joliat moved to accept the July 19, 2021, Meeting Minutes which had been emailed to the Board by Dennis Smith. Jim Albright seconded the motion, and the minutes were approved.

**June Board Meeting**: Jan Bredon moved to accept the June 22, 2021, Board Meeting Minutes as printed in the July newsletter. Tim Elder seconded the motion, and the minutes were approved.

#### Reports:

**Treasurer's Report:** Tim Elder had emailed the July Treasurer's Report to Board members. Carol Joliat moved to accept the July Treasurer's Report. Jan Bredon seconded the motion, and the report was approved.

**Membership Report:** Carol Joliat had emailed a membership list to the Board. The club now has 20 members. Jim Albright and Doris Ponzani renewed their memberships, and Lila Chapman re-joined the group.

#### **Meeting Topics:**

August 16th Meeting will be held in-person and on Zoom.

**6:30 PM**: Q & A and chit-chat

7:00 PM Meeting: "OneDrive" and "A Surprise Gmail Tidbit" by Carol Joliat

#### **Old Business:**

The Board discussed how to increase membership. Carol will post our meeting information on Next Door. The group discussed the possibility of having a drawing or reward for those members who post online on Next Door or a similar site or who place flyers anywhere else such as post office, library, stores, churches etc. No action was taken.

#### **Motion to Adjourn:**

At 7:52 PM, Carol Joliat moved to adjourn. Jim Albright seconded the motion, and the meeting was adjourned.

Submitted pending Board approval, Liz Milford, Secretary

## **About CAMUG**

Our club is open to anyone with an interest in computers and technology. A household membership is only \$20 per year, and a visitor can attend two meetings free without any obligation.

Normally, monthly meetings are held the third Monday of the month at Holy Cross Lutheran Church, 7707 Market Ave.in North Canton, Ohio and also on Zoom. Informal chat begins at 6:30 PM and the regular meeting begins at 7:00 PM. At every meeting, we cover topics ranging from cell phones to computers and from software to the internet and networking. Board meetings are held the fourth Tuesday of the month at 7:00 PM using Zoom. Members are encouraged to attend the Board meeting although only Board members can vote; members can email Dennis Smith (denniss@camug.com) to get the Zoom link to the Board meeting.

The club mailing address is CAMUG, PO BOX 80192, Canton, OH 44708. The web site is at <a href="http://www.camug.com">http://www.camug.com</a>. CAMUG has a Facebook page called CAMUG Users Group at <a href="https://www.facebook.com/CAMUG-Users-Group-100732168306718">https://www.facebook.com/CAMUG-Users-Group-100732168306718</a>. CAMUG also has a blog at <a href="https://camugoh.blogspot.com">https://camugoh.blogspot.com</a>.

"The Memory Map" is a non-copyrighted newsletter. Permission is given to reprint the original articles as long as full credit is given to the author and source. The publication of information in this newsletter constitutes no guarantee of accuracy, and its use by readers is discretionary. Opinions expressed are those of the authors and not necessarily those of CAMUG.

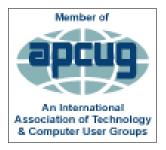

CAMUG is a member of the Association of Personal Computer User Groups. APCUG is a worldwide organization that helps groups devoted to the world of technology by facilitating communications between member groups and industry. It offers the Virtual Technology Conferences, provides newsletter articles, and has a list of speakers for club programs. Explore the APCUG website at <a href="https://www.apcug2.org">https://www.apcug2.org</a>, and the APCUG Facebook page at <a href="https://www.facebook.com/APCUG">https://www.facebook.com/APCUG</a>.

# **APCUG August Wednesday Workshops**

**August 11**– It is all about cars! **Music in the Car** with Ray Baxter, President, Payson Computer Meet-Up Club, and **Automotive Diagnostics and Blue Driver** with John Krout, Presenter & Newsletter Contributor, Potomac Area Technology and Computer Society. Register here - <a href="https://forms.gle/6iqD7gBZQofyXD7b8">https://forms.gle/6iqD7gBZQofyXD7b8</a>. Registration closes at 11:30 PM ET on August 10.

August 25 - Review and New with the Linux team. This is a separate workshop not in the Learning Linux series and will have a unique registration link. It is only for those new to Linux or interested in learning about Linux. And those attending our series who need to clarify and review some of what we have talked about. Register here - <a href="https://forms.gle/PqYwtFiCkh3CVD548">https://forms.gle/PqYwtFiCkh3CVD548</a>. Registration closes at 11:30 *PM on August 24*.

More information about these workshops has already been emailed to members.

# **Membership Report**

June, 2021

by Carol Joliat

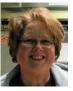

Renewals: Cheryl Krantz, Cecelia Kramer Total Family Memberships – 20

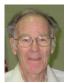

#### **CAMUG Monthly Summary**

Tim W. Elder, Treasurer 7/19//21

|                | Cash           | Checking  | Total     |
|----------------|----------------|-----------|-----------|
| Start Balances | \$60.00        | \$1091.51 | \$1151.51 |
| Total Income   | \$7.00         | \$60.00   | \$67.00   |
| Total Expenses | \$5.00         | \$25.00   | \$30.00   |
| Transfer       | <u>-\$2.00</u> | \$2.00    | \$0.00    |
| End Balances   | \$60.00        | \$1128.51 | \$1188.51 |

#### **CAMUG Officers**

President: Dennis Smith 330-477-5893 Secretary: Liz Milford 330-896-4284 Treasurer: Tim Elder 330-875-2323

Senior. Director: Carol Joliat

Director: Bruce Klipec Director: Jan Bredon

234-564-0045

Director at Large: Jim Albright

Membership: Carol Joliat

Asst. Membership: Alice Lungociu

Web Page:

Newsletter: Liz Milford 330-620-5178

Tim Elder 330-875-2323

Computer 101: Carol Joliat Ways and Means: Jan Bredon

#### **List of Members**

| Name               | E-Mail     |
|--------------------|------------|
| Albright, Jim      | jima       |
| Bohm, David        | davidb     |
| Bredon, Jan        | janb       |
| Brugger, Bruce     | bruceb     |
| Conley, Rose       | rosec      |
| Dingman, Morris    | morrisd    |
| Elder, Tim         | time       |
| Hahn, Gary         | garyh      |
| Joliat, Carol      | carolj     |
| Klipec, Bruce      | brucek     |
| Kramer, Cecelia    | ceceliak   |
| Krantz, Cheryl     | cherylk    |
| Lungociu, Alice    | alicel     |
| McCoy, Myra        | myram      |
| Milford, Elizabeth | elizabethm |
| Newsome, Bernard   | bernardn   |
| Parker, Cherie     | cheriep    |
| Ponzani, Doris     | dorisp     |
| Schaefer, Gerald   | geralds    |
| Smith, Dennis      | denniss    |
| Wilson, Chad       | chadw      |

To email members, use the email name above followed by @camug.com

## **Visit our Home Page:**

http://www.camug.com

#### **Our FaceBook Page:**

**CAMUG Users Group** 

## **Our Blog:**

https://camugoh.blogspot.com

# Need help with your electronic gadgets?

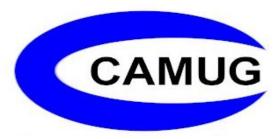

Canton Alliance Massillon Users Group Computer Users Group

# Assistance for users of all ages and skill levels

When: 3<sup>rd</sup> Monday each month

Where: Holy Cross Lutheran Church

7707 Market Ave. N North Canton, OH

Currently, we are also meeting via Zoom

Email us for a Zoom invitation!

Time: 6:30pm Social Time, Q&A

7:00pm Main Meeting

Ongoing topics include:

Computers Tablets Digital Photography Smart phones eBooks

Toys & Gadgets

info@camuq.com

www.camug.com